## **Mailchimp Basics Table of Contents**

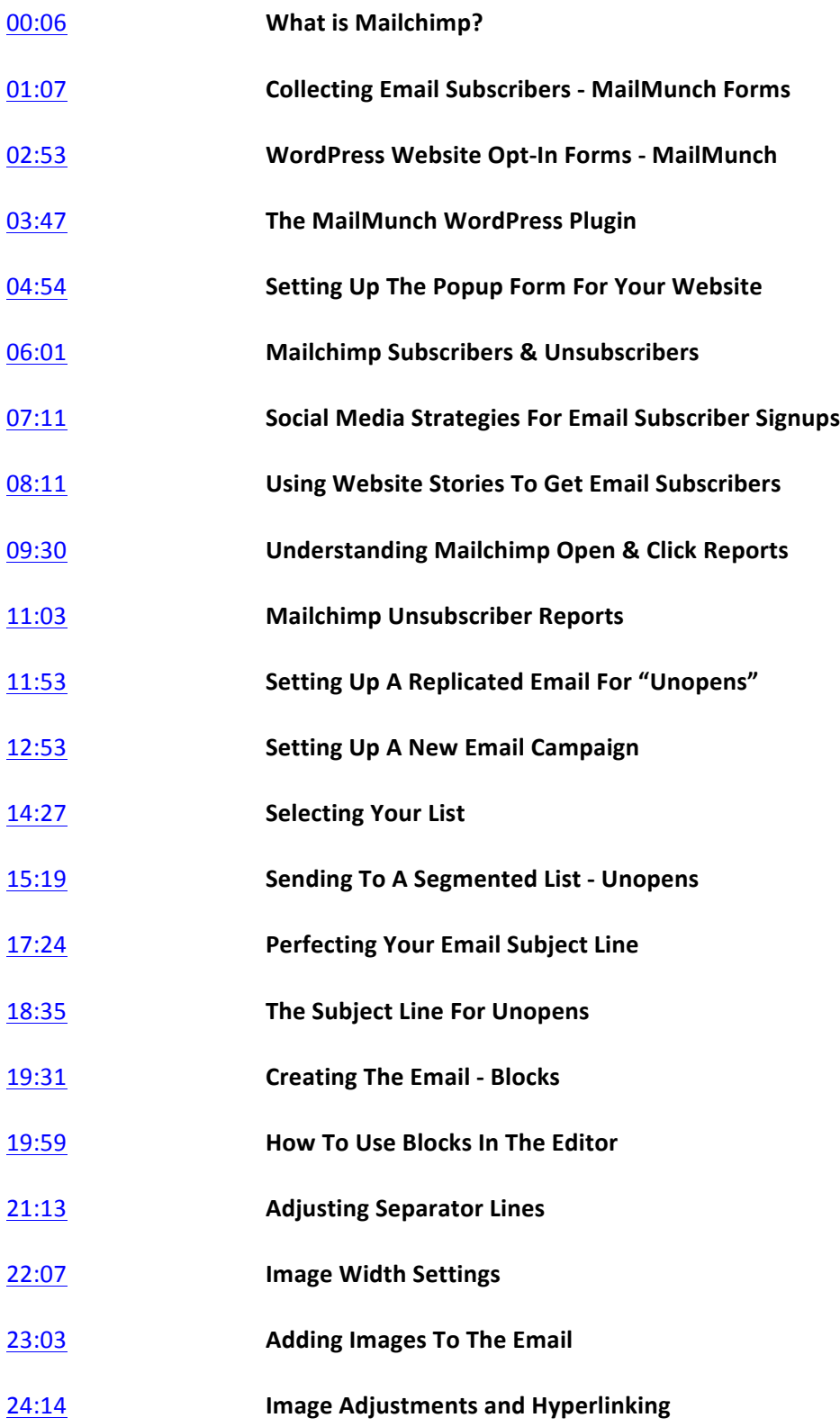

## **Mailchimp Basics: How To Get Subscribers & Create Emails**

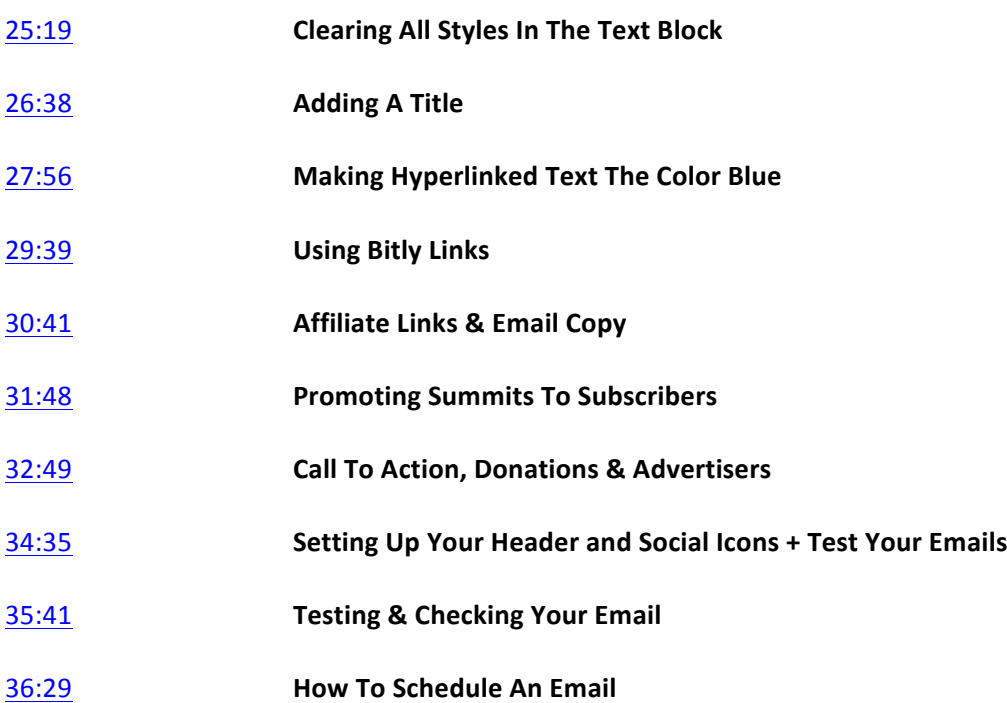